## **TRAININGDAYS**

This hands-on workshop is designed for dispatchers, billers, and operation managers who want a deep understanding of how to customize HaulIt to get the most out of it, and how to get the most out of HaulIt integrations.

### **HaulIt Overview**

The supply chain integration and what it means to you

### **Quoting**

- Quote customizing and preferences
- Material masters overview
- **•** Creating hauling rates
- Different methods of pricing material
- Creating in-bound and out-bound lines on the same quote
- Adding accessorial charges
- Adding driver pay lines
- Creating Jobs from quotes
- Creating custom standby times per line item

#### **Jobs**

- Job customizing and preferences
- Income codes
- Setting up standby charges
- **•** Setting up Units of measure
- Managing date sensitive rate, pay, material, surcharge rate changes
- Job history

### **Dispatching**

- Dispatching customizing and preferences
- Using the new "Dispatch Control Center"
- Using the "Dispatch Load Center"
- What the colors mean
- Sending all emails
- Sending no work today
- **•** Using the filters
- Assigning and auto-assigning trucks and drivers
- Driver and equipment requirements by time
- Adding additional charges
- Editing tickets from dispatch
- Adding equipment compliances
- **•** Using driver or equipment seniority
- Reoccurring orders
- **•** Shipment warnings, remaining units
- Creating TrackIt alerts for standby rules
- Dispatch revenue report

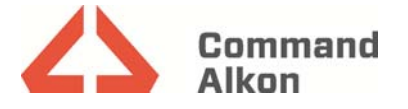

# **TRAININGDAYS**

### **Billing**

- Making customers inactive
- Billing customizing and preferences
- Managing ticket importing
- Invoicing
- **•** History lookups
- Managing Holding Billing
- Billing reports

## **Driver Pay**

- Paying a percentage
- Comparing percentage pay to hourly pay and paying the higher
- Paying a driver for other charges including standby
- Paying company drivers vs. third party haulers

### **Integrating to HaulIt**

• TrackIt and HaulIt integration improving your business and processes

## **Adapting HaulIt into your Business**

- Selling it to the business
- Improving your business process
	- o Internal
	- o External
	- o Manage Customer Expectations
- **•** Best Business Practices when using Haullt
- Tips and Tricks on how to be successful with HaulIt

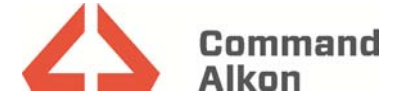